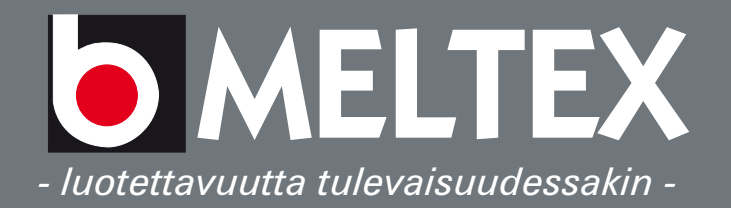

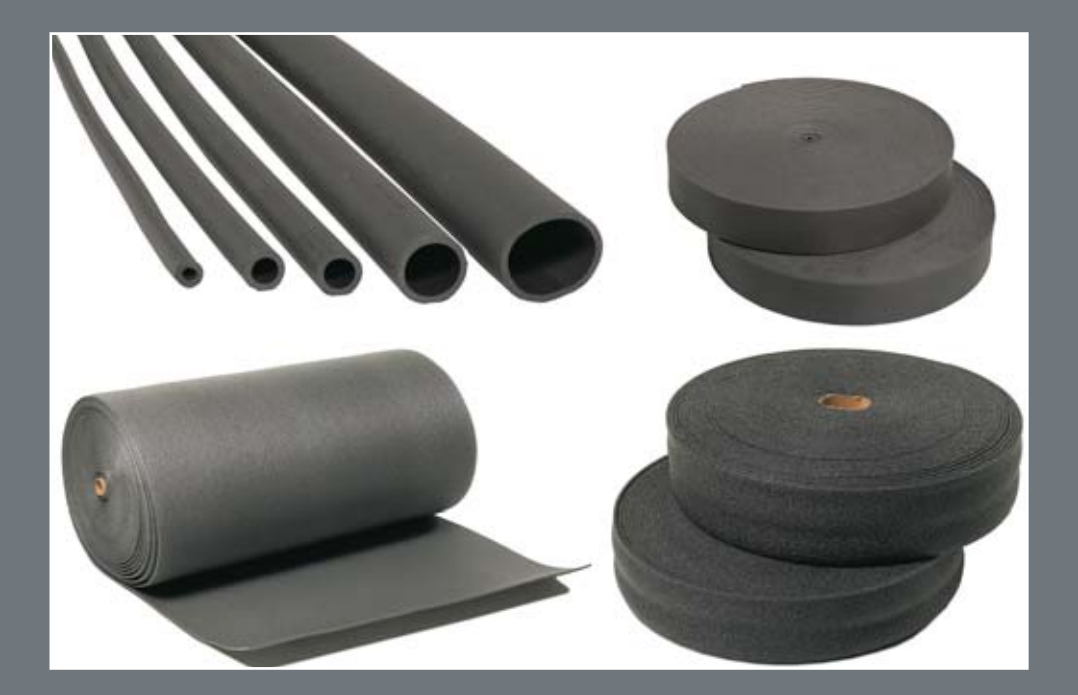

# SOLUMUOVITUOTTEET

## **SOLUMUOVITUOTTEET**

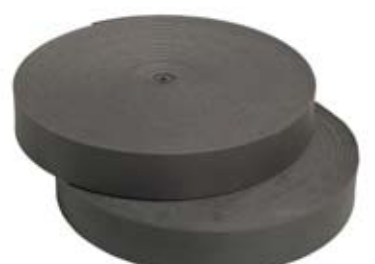

#### **TALOTIIVISTE JA ROUTAMATTO**

Talotiiviste ja routamatto on valmistettu umpisoluisesta ristisilloitetusta PEX-vaahdosta. Polyeteeni ei ime kosteutta joten talotiiviste soveltuu hyvin mm. sokkelin ja alaohjauspuun väliseksi eristeeksi. Routamattoa käytetään mm. valu- ja routaeristeenä, sekä suurten lämpöputkien eristeenä.

#### **Tuotetiedot:**

- Materiaali:
- Lämmönjohtavuus:
- Tiheys:
- Käyttölämpötila-alue: -60°C- +90°C
- Paloluokat:
- Hyväksynnät: Routamatto:

#### **Talotiiviste:**

Umpisoluinen ristisilloitettu PEX-vaahto, CFC vapaa  $(+10^{\circ}C)$  0.039 W/mK  $30 \text{ kg/m}^3$ B1 ja B3 (DIN 4120) ISO 9002 hyväksytty (TÜV 75.100.5855) paksuus 10 mm, rullakoko 2 m x 50 m paksuus 6 mm rullakoot: 100 mm x 50 m 125 mm x 50 m 150 mm x 50 m 175 mm x 50 m 200 mm x 50 m

#### **IRROTUSKAISTA JA PAKKASMATTO**

Irrotuskaista ja pakkasmatto on valmistettu umpisoluisesta PEXvaahdosta. Irrotuskaistaa käytetään lattiavalun ja sokkelin välissä. Pakkasamattoa voidaan käyttää mm. valun kuivumisajan pakkaseristeenä.

#### Tuotetiedot:

- Materiaali:
- Lämmönjohtavuus:
- Tiheys:
- Käyttölämpötila-alue:
- Veden imeytyminen:

(+10°C) 0.050 W/mK (DIN 52612) 20-25kg/m<sup>3</sup> (DIN 53420)  $-60^{\circ}$ C- $+60^{\circ}$ C 0,5% (ASTM C-272-53)

LDPE, Umpisoluinen PEX-vaahto

Pakkasmatto:

Irrotuskaista:

paksuus 10 mm, rullakoko 1.6 m x 50 m paksuus 6 mm rullakoot: 100 mm x 50 m 125 mm  $\times$  50 m 150 mm x 50 m 175 mm x 50 m

### **PUTKIERISTEET**

Solumuoviputkieristeet on tarkoitettu lämpöputkien sekä lämpimien käyttövesiputkien eristämiseen.

B<sub>3</sub>

#### Tuotetiedot:

- Paloluokka:
- Seinämävahvuus:
- Pituus: - Halkaisija:

 $10 \text{ mm}$  $2<sub>m</sub>$ 16 mm, 22 mm, 28 mm, 35 mm, 42 mm, 50 mm, 76 mm, 114 mm

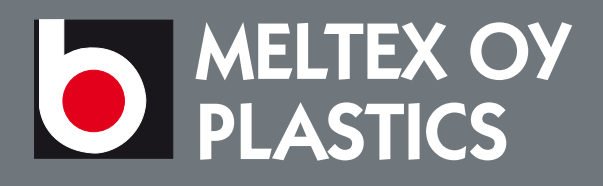

Puuppolantie 111 40270 Palokka puh. (014) 448 8800<br>fax (014) 448 8820 myynti@meltex.fi

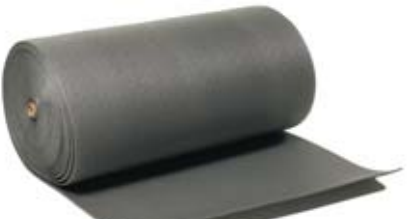

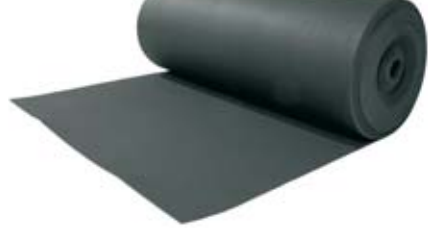

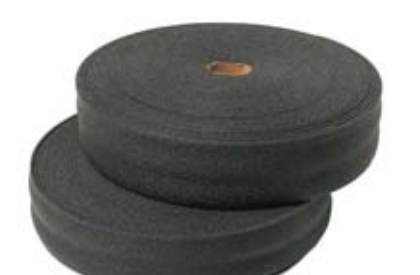

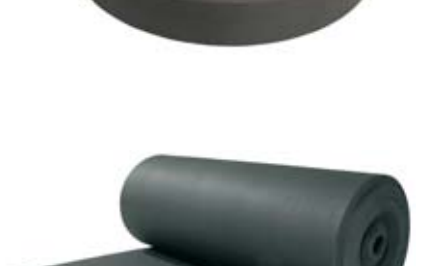